# Helpmanual

- Mitglieder Login
- Referenzen erstellen & verwalten
- Agenturprofil

V1, Nov 2022

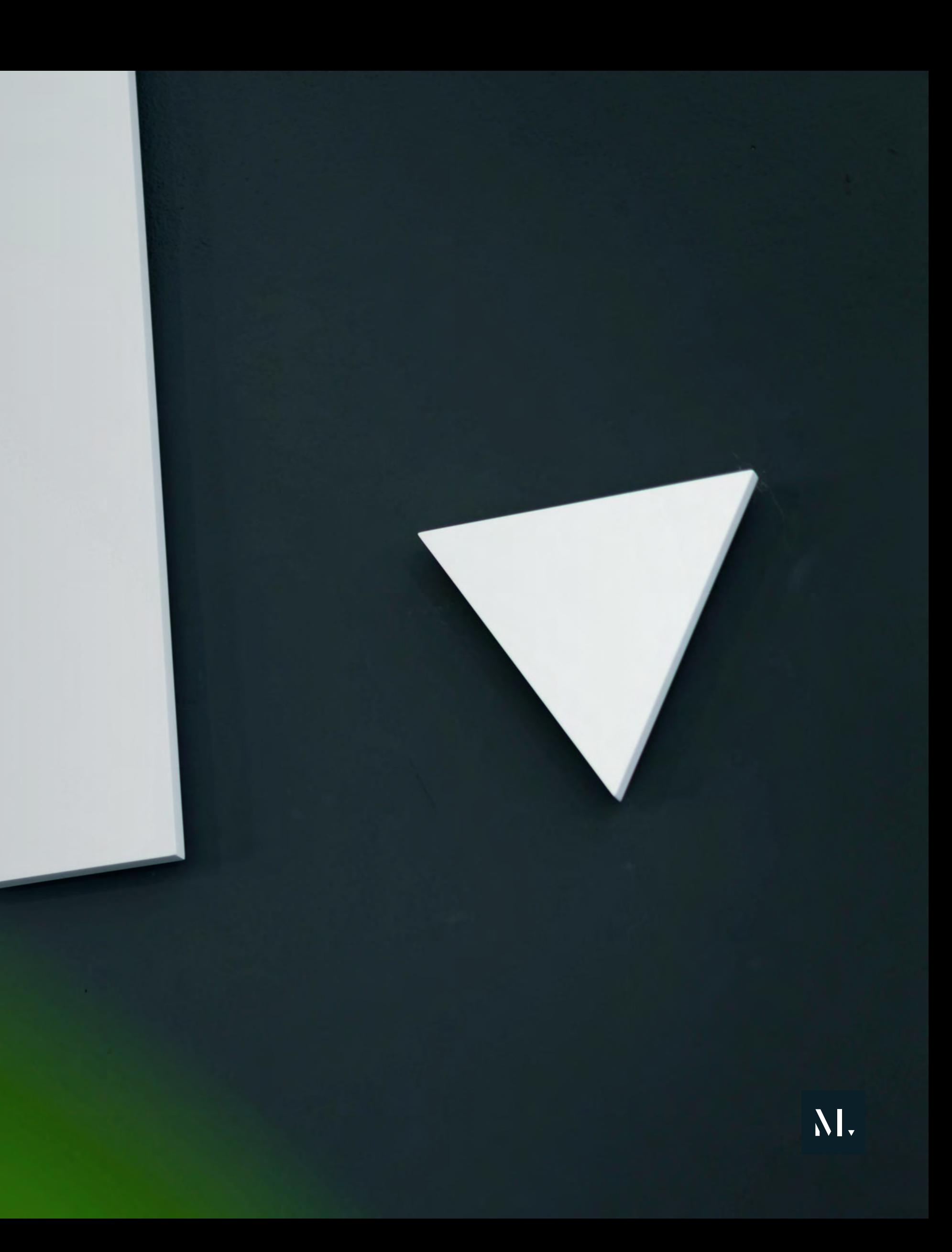

2. Login mittels WKO-User (SSO) oder neu gesetztem User durch die Kreative Wirtschaft Vorarlberg

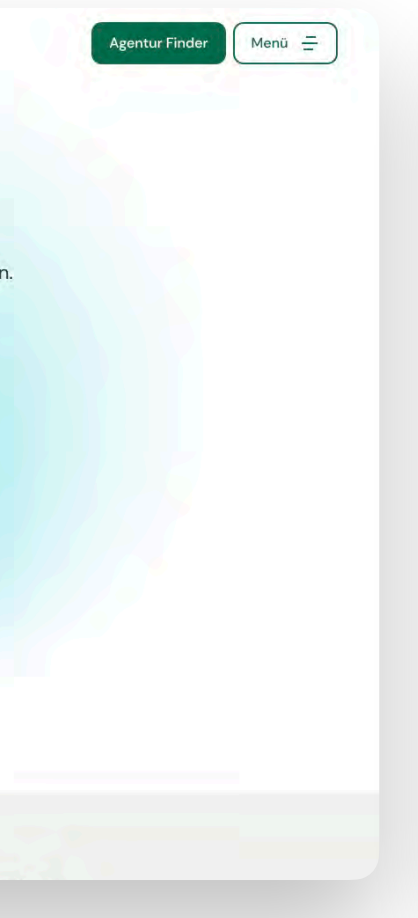

Kreative<br>chaft<br><sub>"</sub>rarlberg

 $1/2$  >

#### Dashboard Agentur Finder Menü  $\equiv$

### **Digitale Erlebnisse 1US einem Guss - In**erview des Monats

Alexander Berzler (Jg. 1979) ist mit Frank Schwärzler (Jg. 1982) Gründer von visionworks. Aus dem interdisziplinaren Netzwerk wurde mittlerweile eine GmbH und seit 2021 firmiere...

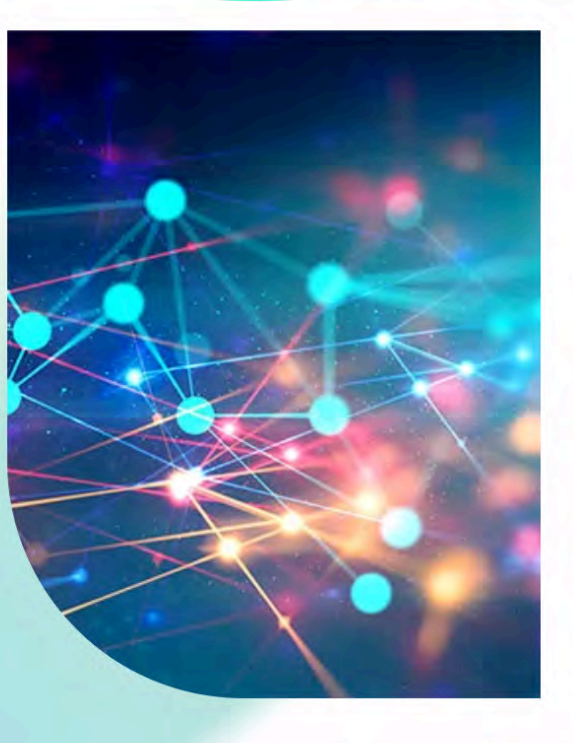

# Mitglieder-Login

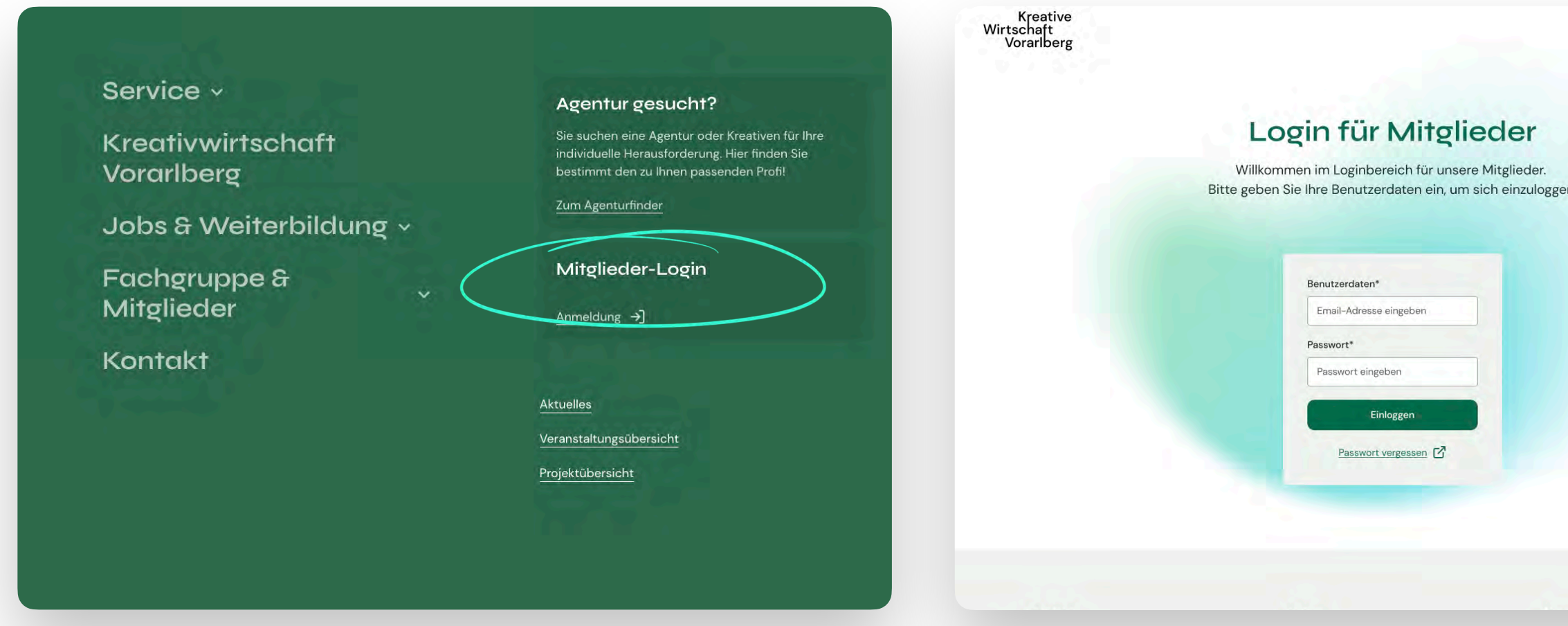

3. Nach erfolgreicher Anmeldung finden Sie den Button "Dashboard" in der Hauptnavigation. Über das Dashboard können Sie Ihre Referenzen erstellen und verwalten.

1. Rufen Sie den Mitglieder-Login über das Burgermenü auf

### Mitglieder-Dashboard

Referenz löschen

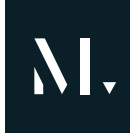

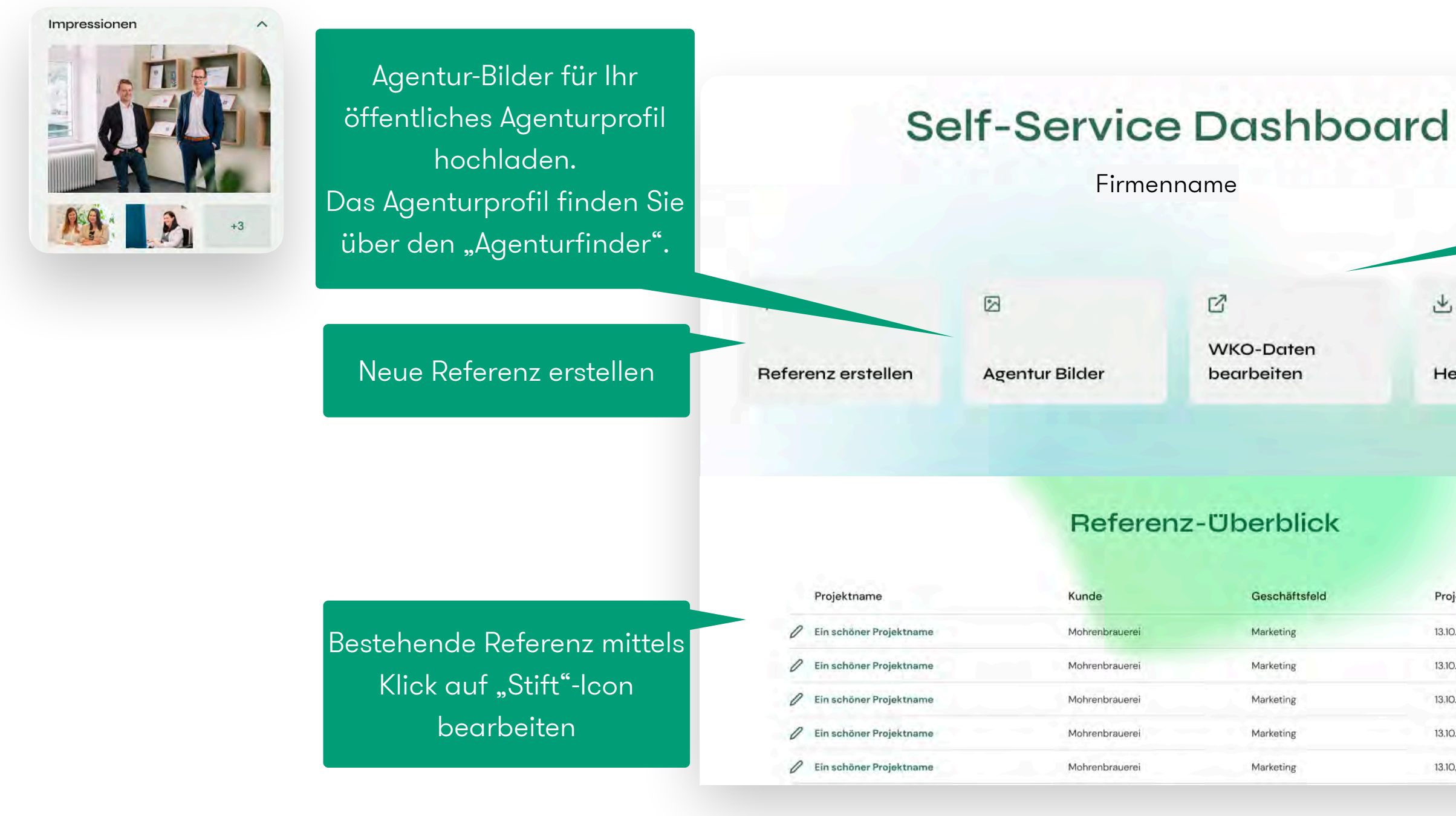

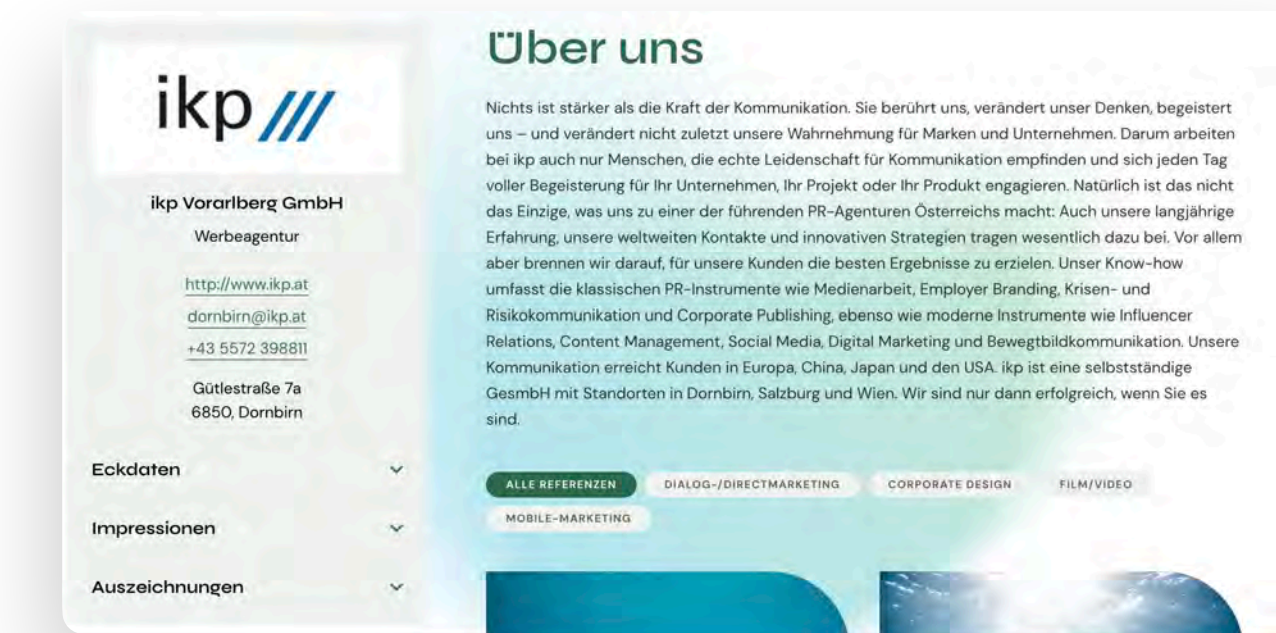

Helpmanual herunterladen

Projektdatum 13.10.2021  $\Box$  $\Box$ 13.10.2021  $\Box$ 13.10.2021 13.10.2021  $\Box$ 自 13.10,2021

Ihre Agenturdaten wie z.B. Logo, Firmenname, Kontaktdaten sowie den "Über uns"-Text können Sie über das Firmenname externe WKO-Portal bearbeiten.

也

Helpmanual

# Referenz erstellen (1/2)

Es muss mind. eine Referenz-Kategorie angegeben werden. #2 und #3 sind optional.

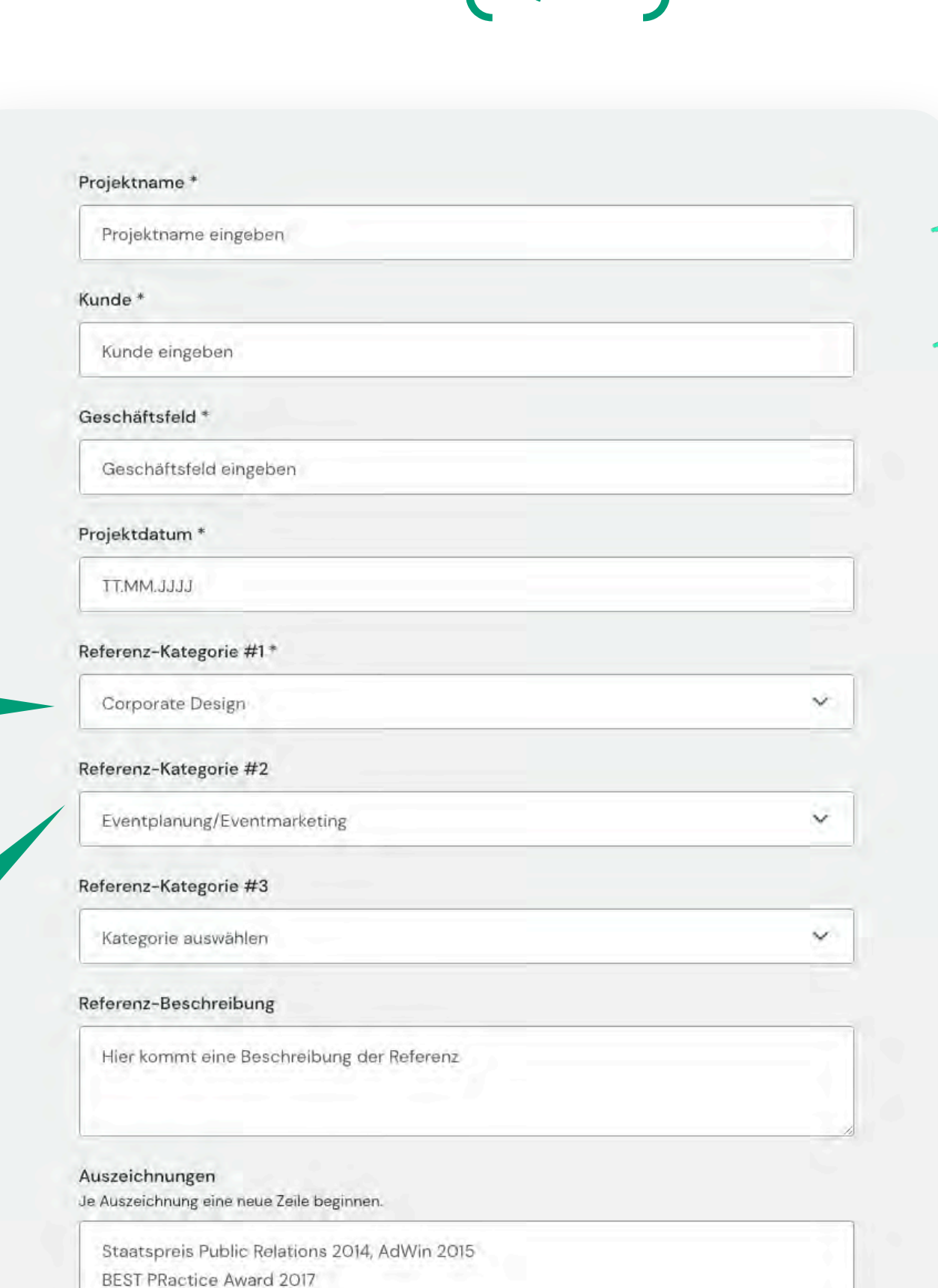

 $\leftarrow$  Back

### New Logotype and brand architecture

Wyd Group

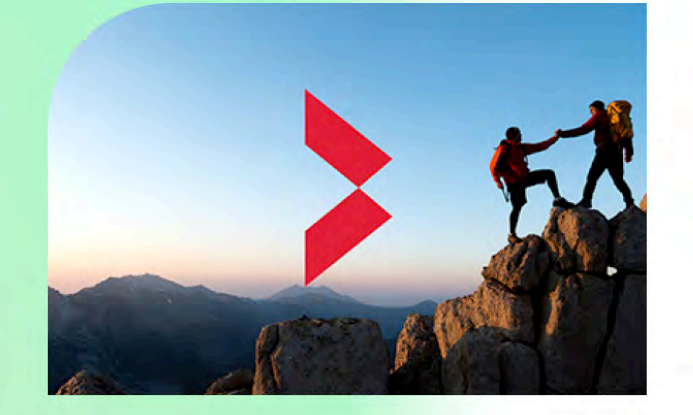

#### Kurzinfo

Located on the Champs Elysées, Wyd is a recruitment agency. Originally specialized in talent hunting for high level positions in the finance, banking, insurance, health and retail sectors, the firm has extended its ambition to human resources support within organizations. Wyd's spectrum of intervention is across three areas: recruitment, consulting, and networking. "WYD" is a name created by the initials of the phrase "What You Deserve".

The primary objective of this rebranding project was to move away from the origin of the name "WYD" to own it as a "brand name" in itself.

#### Geschäftsfeld

**Public Relations** 

#### Auszeichnungen

Nominiert zum Staatpreis Public Relations 2015.

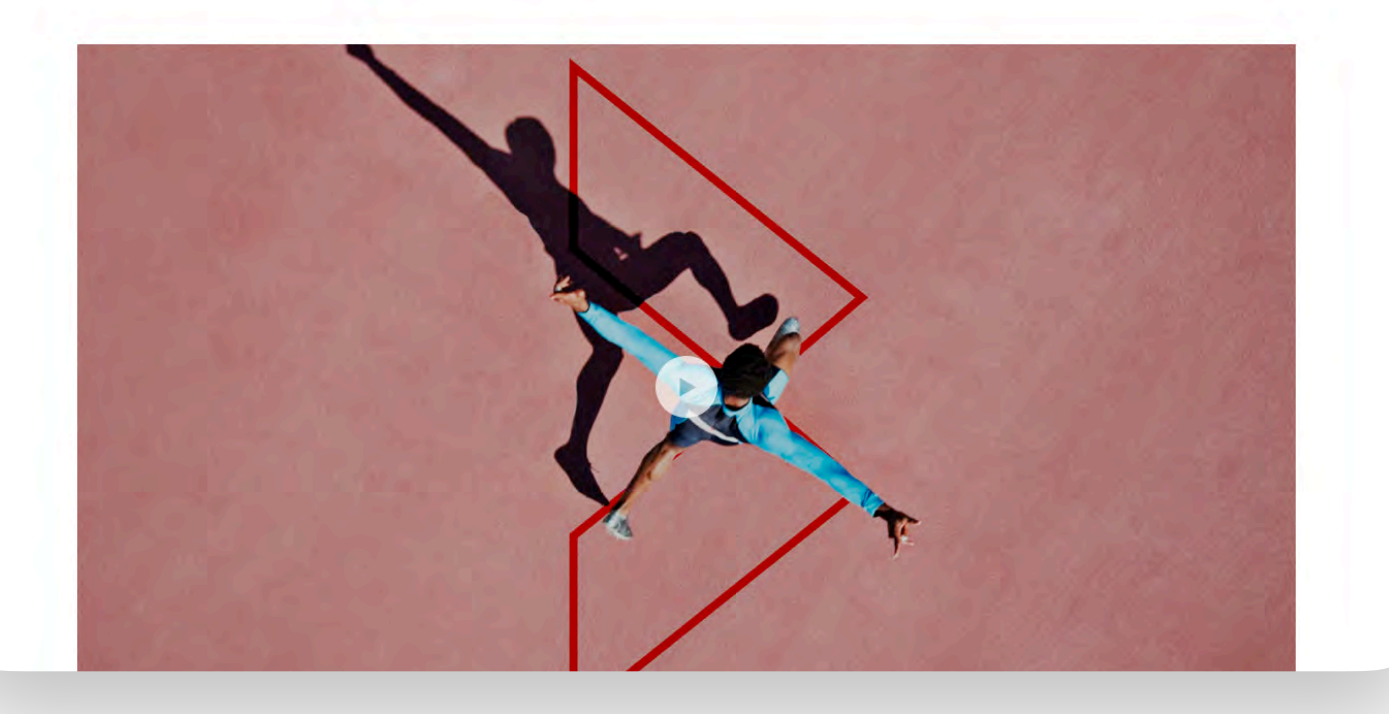

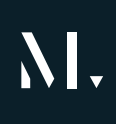

Die gewählte Kategorie erscheint im Agentur-Profil und steht im Agenturfinder als Filter zur Verfügung.

# Referenz erstellen (2/2)

Zum Upload eines Videos zur Referenz können Sie hier die URL eines YouTube-Videos eingegeben

Video URL

**Upload Video Vorschaubild** 

WICHTIG: Dieses Bild wird automatisch als Video Vorschaubild gezeigt. Max. Bildgröße 5 MB, empfohlene Auflösung 2360x1560 px.

Datei auswählen ①

Über den "Veröffentlichen"-Button wird eine Referenz live geschalten.

Upload Referenz-Headerbild WICHTIG: Dieses Bild wird automatisch als Headerbild gezeigt. Max. Bildgröße 5 MB, empfohlene Auflösung 740x485 px.

Datei auswählen <sup>1</sup>

**Upload Referenz-Bilder** WICHTIG: Die Bilder werden in der Reihenfolge des Uploads angezeigt. Max. Bildgröße 5 MB, empfohlene Auflösung 2360x1560 px.

Dateien auswählen 1

**Upload Referenz Downloads** Max. Dateigröße 5 MB.

Dateien auswählen 1

Veröffentlichen

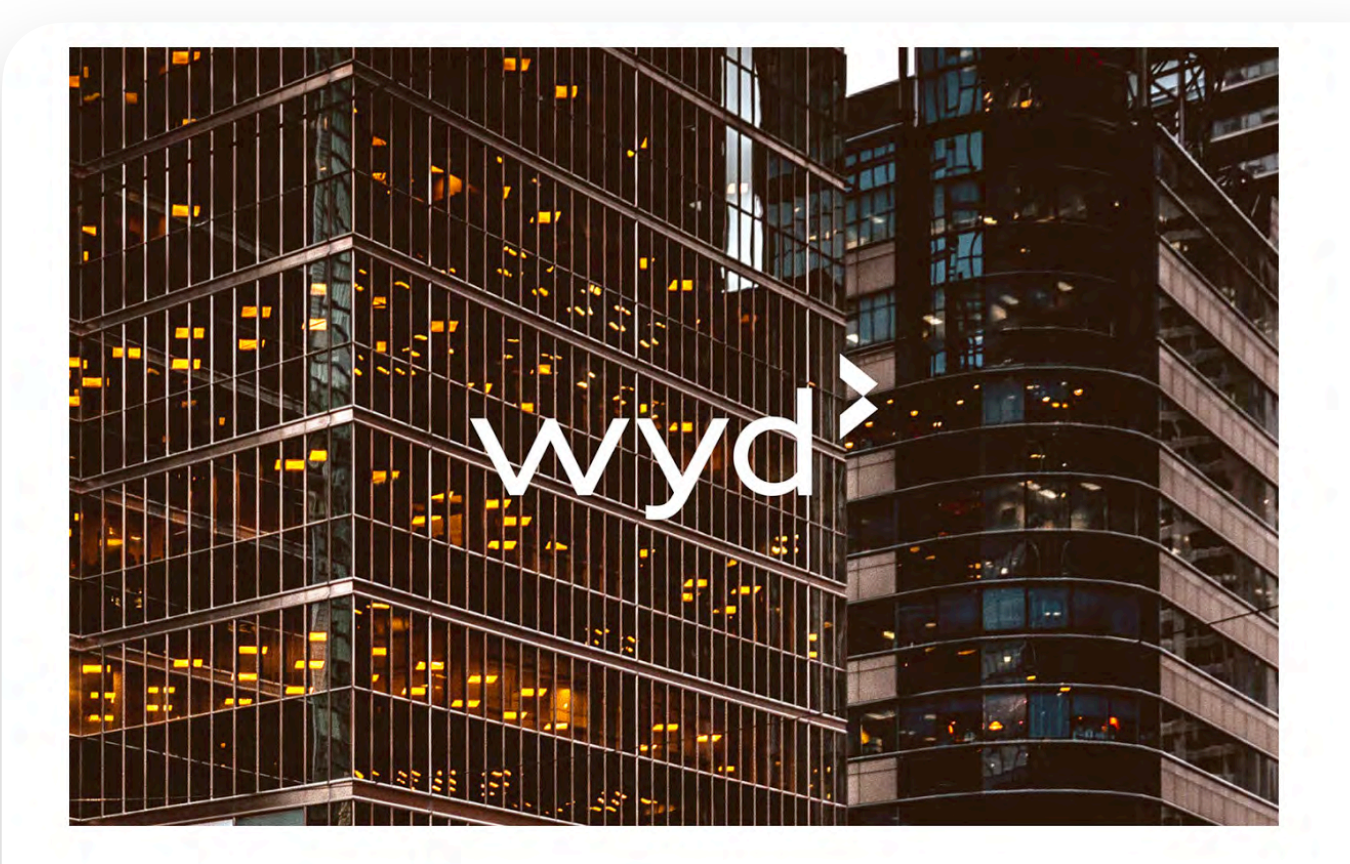

#### **Downloads**

Lorem ipsum dolor sit amet, consetetur sadipscing elitr, sed diam nonumy eirmod tempor invidunt ut labore et dolore magna aliquyam erat.

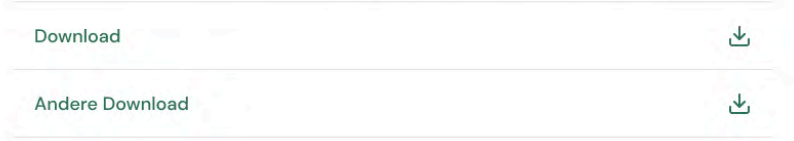

#### **Weitere Referenzen**

Es können mehrere Bilder hochgeladen werden. Bitte beachten Sie das max. Upload-Volumen. Verwenden Sie hauptsächlich .jpg und .png-Dateien. Vermeiden Sie .tiff-Formate.

Wurden mehrere Referenzen veröffentlicht, erscheint diese Vorschau an weiteren Referenzen automatisch im Agenturprofil.

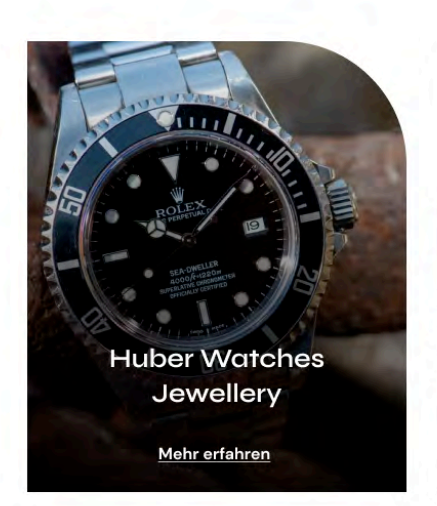

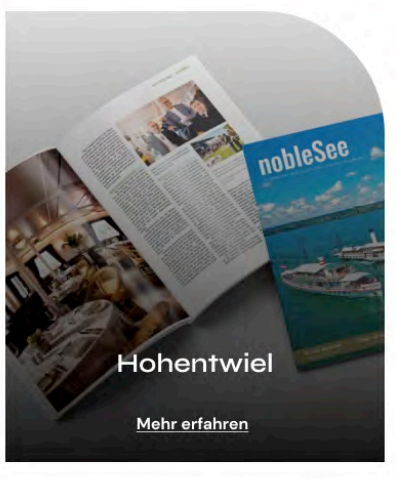

Alle Referenzen ansehen

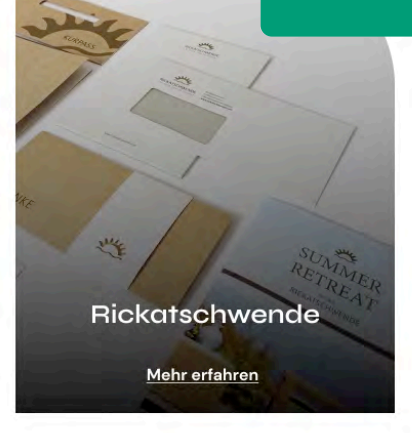

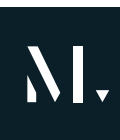

Es können mehrere Dokumente hochgeladen werden. Bitte beachten Sie das max. Upload-Volumen.

## Agentur-Bilder

### **Agentur Bilder**

Das erste hochgeladene Bild wird das Hauptbild (größte Bild) im Agenturprofil sein.

Upload Agentur-Bilder WICHTIG: Das erste hochgeladene Bild wird automatisch nur als Headerbild gezeigt. Max. Bildgröße 5 MB, empfohlene Bildbreite 3000px.

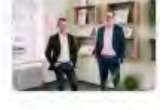

ikp Vorarlberg GmbH [HAUPTBILD] PDF 2,3 MB

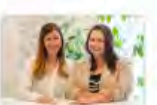

**A Ky Vorarlberg GmbH** PDF 2,3 MB

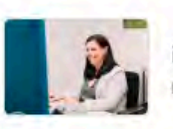

Ikp Vorarlberg GmbH

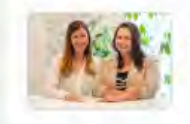

**As Review** ikp Vorarlberg GmbH PDF 2,3 MB

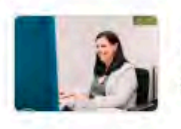

Kp Vorarlberg GmbH

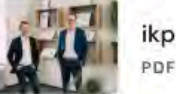

 $i$ kp Vorarlberg GmbH<br>PDF 2,3 MB

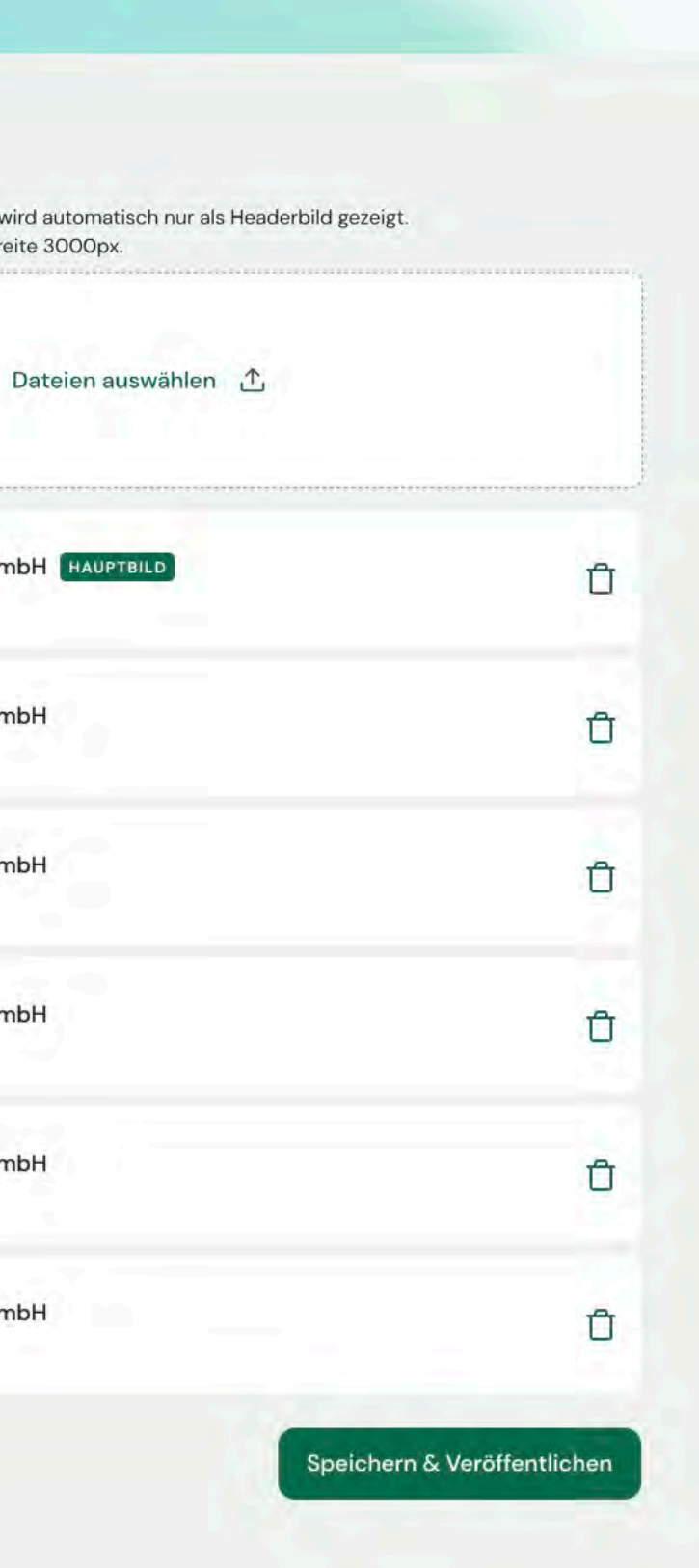

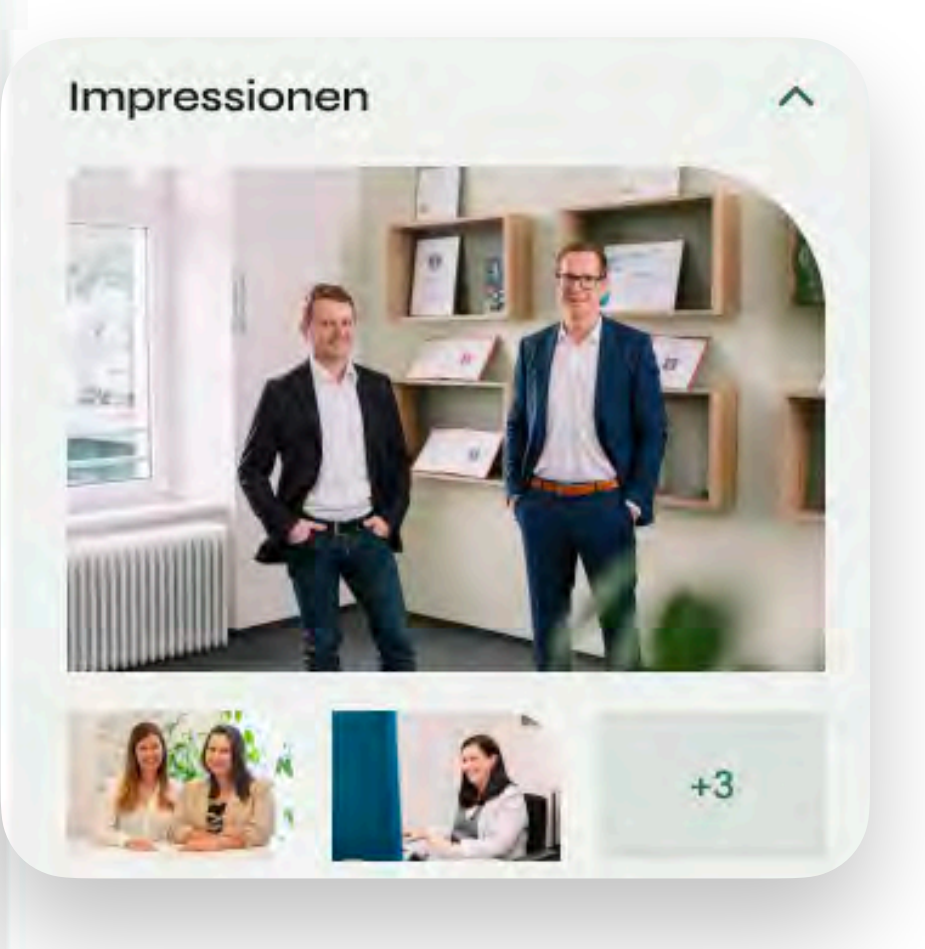

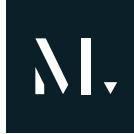

Beachten Sie auch hier die Upload-Beschränkung von 5 MB; 1 Bild sollte max. 1 MB haben. Verwenden Sie die Formate .jpg oder .png; kein .tif

Kreative<br>Wirtschaft<br>Vorarlberg

# Best Practice Agentur-Profil

Pflege unter Dashboard-Menüpunkt Referenz erstellen" bzw. "Referenz bearbeiten"

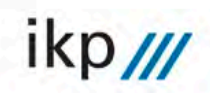

ikp Vorarlberg GmbH Public-Relations https://www.grapheine.com dornbirn@ikp.at +43 5572 398811

> Gütlestraße 7a 6850, Dornbirn

#### Eckdaten

Geschäftsführer: Martin Peter Dechant Gründungsjahr: 2005 Mitarbeiter: 14

Impressionen

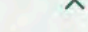

 $\wedge$ 

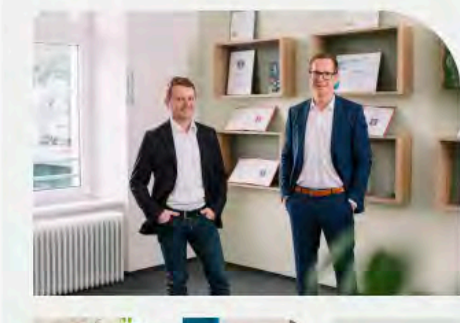

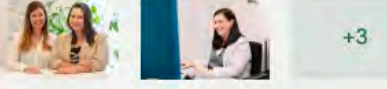

Auszeichnungen

Staatspreis Public Relations 2014, AdWin 2015

**BEST PRactice Award 2017** 

AdWin 2015 (Social Media, Nominiert)

AdWin 2015 (Public Relations, Nominiert)

AdWin 2015 (Public Relations, Nominiert)

AdWin 2015 (Public Relations, Gewinner)

AdWin 2015 (Kunst, Kultur & Soziales, Gewinner)

AdWin 2013 (Public Relations, Gewinner)

Menü  $=$ 

Pflege der Referenz-Kategorien

über "Referenz erstellen" bzw.

"Referenz bearbeiten"

### Pflege über externes WKO-Portal

### **Uber uns**

ALLE REFERENZEN

Nichts ist stärker als die Kraft der Kommunikation. Sie berührt uns, verändert unser Denken, begeistert uns - und verändert nicht zuletzt unsere Wahrnehmung für Marken und Unternehmen. Darum arbeiten bei ikp auch nur Menschen, die echte Leidenschaft für Kommunikation empfinden und sich jeden Tag voller Begeisterung für Ihr Unternehmen, Ihr Projekt oder Ihr Produkt engagieren. Natürlich ist das nicht das Einzige, was uns zu einer der führenden PR-Agenturen Österreichs macht: Auch unsere langjährige Erfahrung, unsere weltweiten Kontakte und innovativen Strategien tragen wesentlich dazu bei. Vor allem aber brennen wir darauf, für unsere Kunden die besten Ergebnisse zu erzielen. Unser Know-how umfasst die klassischen PR-Instrumente wie Medienarbeit, Employer Branding, Krisen- und Risikokommunikation und Corporate Publishing, ebenso wie moderne Instrumente wie Influencer Relations, Content Management, Social Media, Digital Marketing und Bewegtbildkommunikation. Unsere Kommunikation erreicht Kunden in Europa, China, Japan und den USA. ikp ist eine selbstständige GesmbH mit Standorten in Dornbirn, Salzburg und Wien. Wir sind nur dann erfolgreich, wenn Sie es sind.

MARKETING-/KOMMUNIKATIONSBERATUNG

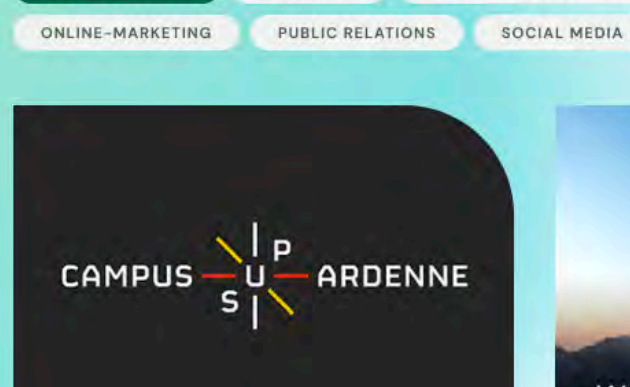

FILM/VIDEO

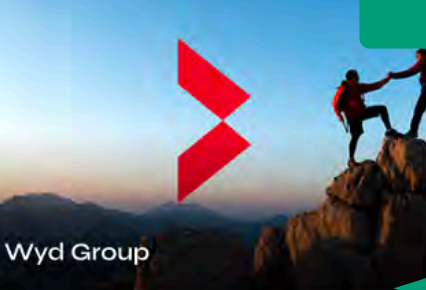

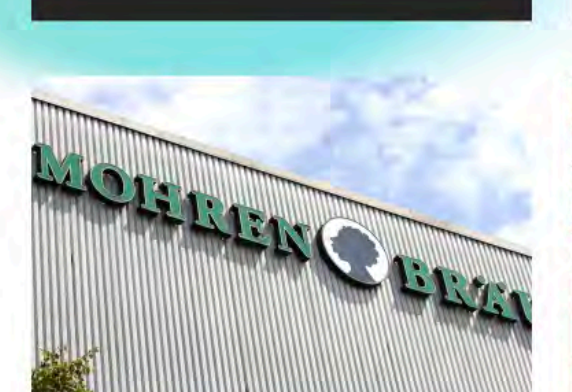

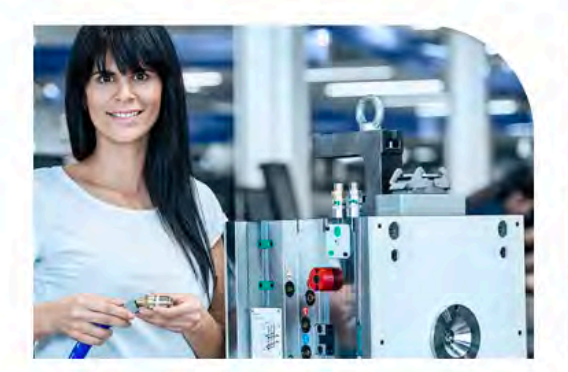

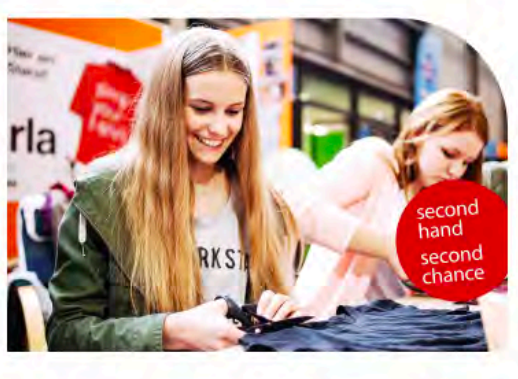

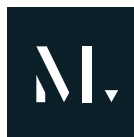

Pflege unter Dashboard-Menüpunkt "Agentur-Bilder"

> Auszug diverser gepflegter Referenzen vom Dashboard

### Pflege über externes WKO-Portal